# Filtragem no Domínio da Frequência

Alexandre Xavier Falc˜ao

Instituto de Computação - UNICAMP

afalcao@ic.unicamp.br

Alexandre Xavier Falcão MO443/MC920 - Introdução ao Proc. de Imagem Digital

and in

 $\mathcal{A} \oplus \mathcal{P} \rightarrow \mathcal{A} \oplus \mathcal{P} \rightarrow \mathcal{A} \oplus \mathcal{P}$ 

 $QQ$ 

<span id="page-0-0"></span>舌

Sejam  $\hat{I} = (D_I, I)$  uma imagem cinza e  $\hat{\digamma} = (D_F, \digamma)$  a imagem de um filtro linear.

メロメ メ御 メメ きょく きょう

 $QQ$ 

G.

- Sejam  $\hat{I} = (D_I, I)$  uma imagem cinza e  $\hat{\digamma} = (D_F, \digamma)$  a imagem de um filtro linear.
- Aprendemos que a convolução  $I(x, y) * F(x, y)$  resulta uma imagem filtrada  $J(x,y)$ , i.e.,  $\hat{J}=(D_J,J)$ .

$$
I(x,y) \xrightarrow{\qquad \qquad } F(x,y) \xrightarrow{\qquad \qquad } I(x,y)=I(x,y) * F(x,y)
$$

イロメ イ押メ イヨメ イヨメー

• Para filtros de maior domínio, a filtragem em frequência é mais eficiente, usando o algoritmo da Fast Fourier Transform (FFT).

イロメ イ押メ イヨメ イヨメー

 $E = 990$ 

- Para filtros de maior domínio, a filtragem em frequência é mais eficiente, usando o algoritmo da Fast Fourier Transform (FFT).
- Este algoritmo explora a propriedade de separabilidade da transformada discreta de Fourier para um custo computacional  $O(n \log n)$ .

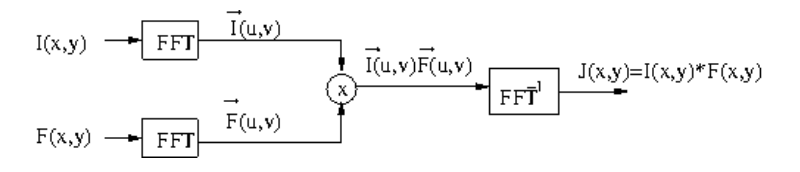

→ 何 ▶ → ヨ ▶ → ヨ ▶

Podemos ainda projetar os filtros no domínio da frequência e de modo que sejam reais e simétricos, o que evitará mudanças de fase na imagem filtrada.

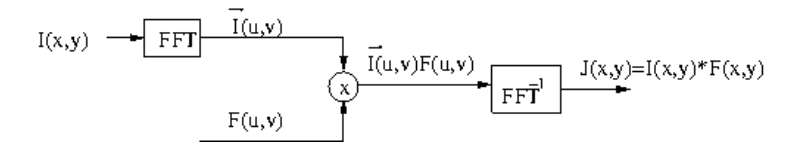

 $\lambda$  =  $\lambda$ 

イロト イ部 トイ君 トイ君 ト

 $\equiv$  990

• Filtros que deixam passar as baixas frequências da imagem (passa-baixas).

a mille

→ イ母 ト イヨ ト イヨ ト

 $QQ$ 

э

- Filtros que deixam passar as baixas frequências da imagem (passa-baixas).
- Filtros que deixam passar as altas frequências da imagem (passa-altas).

 $1.7.147$ 

 $\mathcal{A} \xrightarrow{\sim} \mathcal{B} \rightarrow \mathcal{A} \xrightarrow{\sim} \mathcal{B} \rightarrow$ 

 $QQ$ 

- Filtros que deixam passar as baixas frequências da imagem (passa-baixas).
- Filtros que deixam passar as altas frequências da imagem (passa-altas).
- $\bullet$  Filtros que deixam passar as frequências da imagem em uma dada faixa (passa-faixa).

イロメ イ母メ イヨメ イヨメ

- Filtros que deixam passar as baixas frequências da imagem (passa-baixas).
- Filtros que deixam passar as altas frequências da imagem (passa-altas).
- Filtros que deixam passar as frequências da imagem em uma dada faixa (passa-faixa).
- $\bullet$  Filtros que rejeitam as frequências da imagem em uma dada faixa (rejeita-faixa).

Vamos ainda aprender como projetar bancos de filtros multi-escalas e multi-direcionais.

イロメ イ押メ イヨメ イヨメー

 $QQ$ 

No caso ideal teríamos filtros passa-baixas e passa-altas, respectivamente:

$$
L(u, v) = \begin{cases} 1, & \text{se } D(u, v) \le D_l \\ 0, & \text{no c.c.} \end{cases}
$$
\n
$$
H(u, v) = \begin{cases} 1, & \text{se } D(u, v) \ge D_h \\ 0, & \text{no c.c.} \end{cases}
$$

onde  $D_l > 0$  e  $D_h > 0$  definem as **frequências de corte**, e  $D(u, v) = (u^2 + v^2)^{1/2}.$ 

イロメ イ団メ イ君メ イ君メー

 $\eta$ an  $\equiv$ 

• No entanto, a variação abrupta de valor desses filtros na frequência resulta um efeito ringing (falsas bordas) no domínio espacial.

イロメ イ部メ イミメ イモメ

 $QQ$ 

重

- No entanto, a variação abrupta de valor desses filtros na frequência resulta um efeito ringing (falsas bordas) no domínio espacial.
- **.** Uma alternativa é o uso de filtros de *Butterworth*, que possuem uma variação mais suave em torno das frequências de corte.

イロメ イ団メ イモメ イモメー

 $2990$ 

 $\equiv$ 

Os filtros de Butterworth de ordem  $n > 0$ , passa-baixas e passa-altas, são:

$$
L(u, v) = \frac{1}{1 + 0.414 [D(u, v)/D_l]^{2n}}
$$
  
\n
$$
H(u, v) = \frac{1}{1 + 0.414 [D_h/D(u, v)]^{2n}}
$$

 $\left\{ \begin{array}{ccc} 1 & 0 & 0 \\ 0 & 1 & 0 \end{array} \right.$ 

 $\equiv$   $\Omega$ 

Algumas observações importantes.

Para  $n = 1$ ,  $L(u, v)$  e  $H(u, v)$  caem para  $\sqrt{2}/2$  de seus valores máximos em  $D(u, v) = D_l$  e  $D(u, v) = D_h$ , respectivamente.

 $A \oplus A \rightarrow A \oplus A \rightarrow A \oplus A$ 

 $QQ$ 

Algumas observações importantes.

- Para  $n = 1$ ,  $L(u, v)$  e  $H(u, v)$  caem para  $\sqrt{2}/2$  de seus valores máximos em  $D(u, v) = D_l$  e  $D(u, v) = D_h$ , respectivamente.
- $\bullet$  Para  $0 < D_l < D_h$ ,  $L(u, v) + H(u, v)$  é um filtro rejeita-faixa  $[D_l, D_h].$

メタトメミトメミト

 $\equiv$ 

Algumas observações importantes.

- Para  $n = 1$ ,  $L(u, v)$  e  $H(u, v)$  caem para  $\sqrt{2}/2$  de seus valores máximos em  $D(u, v) = D_l$  e  $D(u, v) = D_h$ , respectivamente.
- Para  $0 < D_l < D_h$ ,  $L(u, v) + H(u, v)$  é um filtro rejeita-faixa  $[D_l, D_h].$
- Para 0  $< D_h < D_l$ ,  $L(u,v)H(u,v)$  é um filtro passa-faixa  $[D_h, D_l].$

メタトメミトメミト

 $\equiv$ 

A figura abaixo ilustra o esquema clássico para decomposição de uma imagem em múltiplas escalas com filtragem em múltiplas direções do espectro (Steerable Pyramid Decomposition).

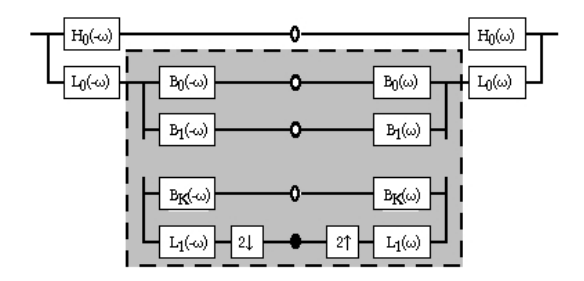

 $\Omega$ 

 $\bullet$  A imagem é inicialmente filtrada por um passa-altas  $H_0$  e um passa-baixas  $L_0$ .

イロメ イ団メ イ君メ イ君メー

 $\mathbf{F}$   $\Omega$ 

- $\bullet$  A imagem é inicialmente filtrada por um passa-altas  $H_0$  e um passa-baixas  $L_0$ .
- O resultado do passa-baixas passa ent˜ao por um banco de filtros direcionais  $B_0, B_1, \ldots, B_K$  e novamente por um filtro passa-baixas  $L_1$ .

**KORK ERKER ADAM DI SAGA** 

- $\bullet$  A imagem é inicialmente filtrada por um passa-altas  $H_0$  e um passa-baixas  $L_0$ .
- O resultado do passa-baixas passa ent˜ao por um banco de filtros direcionais  $B_0, B_1, \ldots, B_k$  e novamente por um filtro passa-baixas  $L_1$ .
- $\bullet$  O resultado do passa-baixas  $L_1$  é subamostrado e o processo inteiro pode se repetir no nó escuro da figura, que mostra também a reconstrução da imagem.

KED KAP KED KED E LAGA

- $\bullet$  A imagem é inicialmente filtrada por um passa-altas  $H_0$  e um passa-baixas  $L_0$ .
- O resultado do passa-baixas passa ent˜ao por um banco de filtros direcionais  $B_0, B_1, \ldots, B_k$  e novamente por um filtro passa-baixas  $L_1$ .
- $\bullet$  O resultado do passa-baixas  $L_1$  é subamostrado e o processo inteiro pode se repetir no nó escuro da figura, que mostra também a reconstrução da imagem.
- A decomposição da imagem funciona como realce de texturas em diversas escalas, podendo ser usada para descrição de imagens.

**KORK ERKER ADAM DI SAGA** 

Um exemplo pode ser visto em <http://asp.eurasipjournals.com/content/2008/1/691924>. Neste caso o espaço  $(u, v)$  é representado em coordenadas polares  $(r, \theta)$ .

$$
L_k(r) = \frac{L(r/2)}{2}
$$
  
\n
$$
H_k(r) = H(r/2)
$$
  
\n
$$
L(r) = \begin{cases} 2 & r \leq \frac{\pi}{4} \\ 2\cos\left(\frac{\pi}{2}\log_2\left(\frac{4r}{\pi}\right)\right) & \frac{\pi}{4} < r < \frac{\pi}{2} \\ 0 & r \geq \frac{\pi}{2} \end{cases}
$$
  
\n
$$
H(r) = \begin{cases} 1 & r \geq \frac{\pi}{2} \\ \cos\left(\frac{\pi}{2}\log_2\left(\frac{2r}{\pi}\right)\right) & \frac{\pi}{4} < r < \frac{\pi}{2} \\ 0 & r \leq \frac{\pi}{4} \end{cases}
$$

para  $k = 0, 1, 2, \ldots, K - 1$ .

メラト メミト メミト

 $QQ$ 

Os filtros passa-faixa são definidos por:

$$
B_k(r, \theta) = H(r)G_k(\theta)
$$
  
\n
$$
G_k(\theta) = \begin{cases} \alpha_k (\cos(\theta - \frac{\pi k}{K}))^{K-1} & |\theta - \frac{\pi k}{K}| < \frac{\pi}{2} \\ 0 & \text{no caso contrario} \end{cases}
$$
  
\n
$$
\alpha_k = 2^{k-1} \left( \frac{(K-1)!}{\sqrt{K[2(K-1)]!}} \right)
$$

a mille

→ 母→

 $\mathcal{A} \xrightarrow{\sim} \mathcal{B} \rightarrow \mathcal{A} \xrightarrow{\sim} \mathcal{B} \rightarrow$ 

 $QQ$ 

э